# Lecture 17 – Compiling with Continuations COSE212: Programming Languages

Jihyeok Park

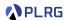

2023 Fall

#### Recall

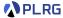

- We will learn about continuations with the following topics:
  - Continuations (Lecture 14 & 15)
  - First-Class Continuations (Lecture 16)
  - Compiling with continuations (Lecture 17)
- A continuation represents the rest of the computation.
  - Continuation Passing Style (CPS)
  - First-Class Continuations
  - KFAE FAE with first-class continuations
- In this lecture, let's learn compiling with continuations.

#### Contents

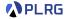

### 1. Compilers

### 2. Compiling with Continuations

Continuation Passing Style Lambda Lifting Closure Conversion Alpha Renaming Transformation to Low-level IR Optimization of Low-level IR

### Contents

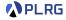

### 1. Compilers

### 2. Compiling with Continuations

Continuation Passing Style
Lambda Lifting
Closure Conversion
Alpha Renaming
Transformation to Low-level III

### **Compilers**

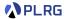

A **compiler** is a program that translates a program written in one language (the **source language**) into an equivalent program in another language (the **target language**).

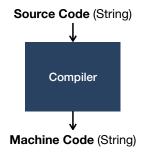

Typically, the source language is a **high-level language** (e.g., Scala, Python, JavaScript, etc.) and the target language is a **low-level language** (e.g., JVM bytecode, LLVM IR, assembly, etc.).

### Compilers

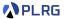

The following figure shows a typical compilation process:

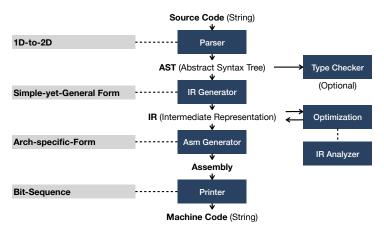

Let's focus on the **IR Generator** to learn how to compile with functional languages with continuations into a **low-level IR**.

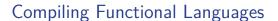

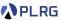

### How to compile our functional languages into a low-level IR?

```
/* FAE */
val twice = f => {
  a => f(f(a))
};
twice({
  b => b * 2 + 1
})(3) + 5
```

```
/* IR */
F1:
    mov r4, r3
    jmp r2
F2:
    mov r4, F1
    jmp r2
F3:
    mov r1, F2
    jmp r2
F4:
    mul r1, r1, 2
    add r1, r1, 1
    jmp r4
```

```
F5:
    add r1, r1, 5
    jmp HALT
F6:
    mov r4, r1
    mov r1, 3
    mov r2, F4
    mov r3, F5
    jmp r4
START:
    mov r1, F4
    mov r2, F6
    jmp F3
HALT:
```

Let's learn how to compile with continuations!

#### Contents

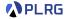

### 1. Compilers

### 2. Compiling with Continuations

Continuation Passing Style Lambda Lifting Closure Conversion Alpha Renaming Transformation to Low-level IR Optimization of Low-level IR

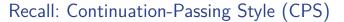

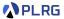

We learned that **continuation-passing style (CPS)** is a style of programming that passes the continuation as an explicit parameter to a function and calls it to give the result to the continuation.

For example, consider the following Scala code written in direct style:

We can rewrite it in **continuation-passing style** as follows:

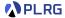

Let's apply the CPS transformation to our running example.

(Assume that FAE is extended with multiple parameters.)

```
/* FAE */
val twice = f => {
  a => f(f(a))
};
twice({
  b => b * 2 + 1
})(3) + 5
```

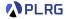

Let's apply the CPS transformation to our running example.

(Assume that FAE is extended with multiple parameters.)

```
/* FAE */
val HALT = x => x;
val twice = f => {
  a => f(f(a))
};
HALT(twice({
  b => b * 2 + 1
})(3) + 5)
```

Let's transform the twice function into CPS.

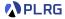

Let's apply the CPS transformation to our running example.

(Assume that FAE is extended with multiple parameters.)

```
/* FAE */
val HALT = x => x;
val twice = (f, k1) => {
   k1(a => f(f(a)))
};
twice({
   b => b * 2 + 1
}, x1 => HALT(x1(3) + 5))
```

Let's transform the  $a \Rightarrow f(f(a))$  function into CPS.

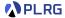

Let's apply the CPS transformation to our running example.

(Assume that FAE is extended with multiple parameters.)

```
/* FAE */
val HALT = x => x;
val twice = (f, k1) => {
  k1((a, k2) => k2(f(f(a))))
};
twice({
  b => b * 2 + 1
}, x1 => x1(3, x2 => HALT(x2 + 5)))
```

Let's transform the body of  $x2 \Rightarrow HALT(x2 + 5)$  into CPS using the syntactic sugar for val.

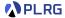

Let's apply the CPS transformation to our running example.

(Assume that FAE is extended with multiple parameters.)

```
/* FAE */
val HALT = x => x;
val twice = (f, k1) => {
   k1((a, k2) => k2(f(f(a))))
};
twice({
   b => b * 2 + 1
}, x1 => x1(3, x2 => {
   val x3 = x2 + 5;
   HALT(x3)
})
```

Let's transform the  $b \Rightarrow b * 2 + 1$  function into CPS.

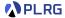

Let's apply the CPS transformation to our running example.

(Assume that FAE is extended with multiple parameters.)

```
/* FAE */
val HALT = x => x;
val twice = (f, k1) => {
   k1((a, k2) => f(a, x4 => f(x4, k2)))
};
twice({
   (b, k3) => k3(b * 2 + 1)
}, x1 => x1(3, x2 => {
   val x3 = x2 + 5;
   HALT(x3)
}))
```

Let's transform the body of (b, k3) => k3(b \* 2 + 1) into CPS using the syntactic sugar for val.

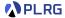

Let's apply the CPS transformation to our running example.

(Assume that FAE is extended with multiple parameters.)

```
/* FAF. */
val HALT = x => x;
val twice = (f. k1) \Rightarrow \{
  k1((a, k2) \Rightarrow f(a, x4 \Rightarrow f(x4, k2)))
};
twice((b, k3) \Rightarrow {
  val x5 = b * 2;
  val x6 = x5 + 1;
  k3(x6)
, x1 \Rightarrow x1(3, x2 \Rightarrow {
  val x3 = x2 + 5;
  HALT(x3)
}))
```

This is the CPS version of our running example.

# Lambda Lifting

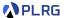

A **lambda lifting** transformation lifts nested functions to top-level functions.

Let's apply the lambda lifting transformation to our running example.

```
/* FAE */
val HALT = x => x;
val twice = (f, k1) \Rightarrow \{
  k1((a, k2) \Rightarrow f(a, x4 \Rightarrow f(x4, k2)))
};
twice((b, k3) \Rightarrow {
  val x5 = b * 2;
  val x6 = x5 + 1:
  k3(x6)
, x1 \Rightarrow x1(3, x2 \Rightarrow {
  val x3 = x2 + 5;
  HALT(x3)
}))
```

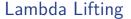

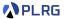

```
/* FAE */
val HALT = x => x;
val twice = (f, k1) \Rightarrow \{
  k1((a, k2) \Rightarrow f(a, x4 \Rightarrow f(x4, k2)))
};
twice((b, k3) \Rightarrow {
  val x5 = b * 2;
  val x6 = x5 + 1;
 k3(x6)
\}, x1 => x1(3, x2 => {
  val x3 = x2 + 5;
  HALT(x3)
}))
```

First, let's lift the (b, k3) => ... function to top-level.

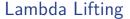

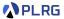

```
/* FAE */
val HALT = x => x;
val twice = (f, k1) \Rightarrow \{
  k1((a, k2) \Rightarrow f(a, x4 \Rightarrow f(x4, k2)))
};
val x7 = (b, k3) => {
  val x5 = b * 2;
  val x6 = x5 + 1;
  k3(x6)
};
twice(x7, x1 \Rightarrow x1(3, x2 \Rightarrow {
  val x3 = x2 + 5;
  HALT(x3)
}))
```

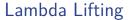

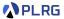

```
/* FAE */
val HALT = x => x;
val twice = (f, k1) \Rightarrow \{
  k1((a, k2) \Rightarrow f(a, x4 \Rightarrow f(x4, k2)))
};
val x7 = (b, k3) => {
  val x5 = b * 2;
  val x6 = x5 + 1;
  k3(x6)
};
twice(x7, x1 => x1(3, x2 => {
  val x3 = x2 + 5;
  HALT(x3)
}))
```

Next, let's lift the  $x2 \Rightarrow \dots$  function to top-level.

# Lambda Lifting

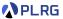

Let's apply the **lambda lifting** transformation to our running example.

```
/* FAE */
val HALT = x => x;
val twice = (f, k1) \Rightarrow \{
  k1((a, k2) \Rightarrow f(a, x4 \Rightarrow f(x4, k2)))
};
val x7 = (b, k3) => {
  val x5 = b * 2;
  val x6 = x5 + 1;
  k3(x6)
};
val C1 = x2 => {
  val x3 = x2 + 5;
  HALT(x3)
};
twice(x7, x1 => x1(3, C1))
```

We use the name Ck to denote that the function is a continuation.

# Lambda Lifting

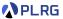

Let's apply the **lambda lifting** transformation to our running example.

```
/* FAE */
val HALT = x => x;
val twice = (f, k1) \Rightarrow \{
  k1((a, k2) \Rightarrow f(a, x4 \Rightarrow f(x4, k2)))
};
val x7 = (b, k3) => {
  val x5 = b * 2;
  val x6 = x5 + 1;
  k3(x6)
};
val C1 = x2 => {
  val x3 = x2 + 5;
  HALT(x3)
};
twice(x7, x1 => x1(3, C1))
```

Let's lift the  $x1 \Rightarrow \dots$  function to top-level.

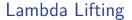

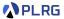

```
/* FAE */
val HALT = x => x;
val twice = (f, k1) \Rightarrow \{
  k1((a, k2) \Rightarrow f(a, x4 \Rightarrow f(x4, k2)))
};
val x7 = (b, k3) => {
  val x5 = b * 2;
  val x6 = x5 + 1;
  k3(x6)
};
val C1 = x2 => {
  val x3 = x2 + 5;
  HALT(x3)
};
val C2 = x1 => x1(3, C1);
twice(x7, C2)
```

# Lambda Lifting

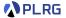

We cannot lift the  $(a, k2) \Rightarrow \dots$  and  $x4 \Rightarrow \dots$  functions because f is their **captured variable** from the twice function.

```
/* FAE */
val HALT = x => x;
val twice = (f, k1) \Rightarrow \{
  k1((a, k2) \Rightarrow f(a, x4 \Rightarrow f(x4, k2)))
};
val x7 = (b, k3) => {
  val x5 = b * 2:
  val x6 = x5 + 1;
  k3(x6)
};
val C1 = x2 => {
  val x3 = x2 + 5;
  HALT(x3)
};
val C2 = x1 \Rightarrow x1(3, C1);
twice(x7, C2)
```

# Lambda Lifting

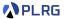

Similarly, k2 in the  $x4 \Rightarrow \dots$  function is also a **captured variable** from the  $(a, k2) \Rightarrow \dots$  function.

```
/* FAE */
val HALT = x \Rightarrow x;
val twice = (f. k1) \Rightarrow \{
  k1((a, k2) \Rightarrow f(a, x4 \Rightarrow f(x4, k2)))
};
val x7 = (b, k3) => {
  val x5 = b * 2:
  val x6 = x5 + 1;
 k3(x6)
};
val C1 = x2 => {
  val x3 = x2 + 5;
  HALT(x3)
};
val C2 = x1 \Rightarrow x1(3, C1);
twice(x7, C2)
```

### Closure Conversion

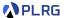

To resolve this problem, we need to perform **closure conversion** by passing the captured variables as arguments to the function.

```
/* FAE */
val HALT = x => x;
val twice = (f, k1) \Rightarrow \{
  k1((a, k2) \Rightarrow f(a, x4 \Rightarrow f(x4, k2)))
};
val x7 = (b, k3) => {
  val x5 = b * 2:
  val x6 = x5 + 1;
  k3(x6)
val C1 = x2 => {
  val x3 = x2 + 5;
  HALT(x3)
};
val C2 = x1 \Rightarrow x1(3, C1);
twice(x7, C2)
```

### Closure Conversion

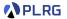

There are diverse **closure conversion** algorithms, but we skip their details in this course. If we perform one of them, the result is as follows.

```
/* FAE */
val HALT = x => x;
val twice = (f. k1) \Rightarrow \{
  k1((a, f1, k2) \Rightarrow f1(a, f1, k2, (x4, f2, k4) \Rightarrow f2(x4, f2, k4, k4)))
};
val x7 = (b, f3, k5, k3) => {
  val x5 = b * 2:
  val x6 = x5 + 1;
  k3(x6, f3, k5)
};
val C1 = (x2, f4, k6) => {
  val x3 = x2 + 5;
  HALT(x3)
};
val C2 = x1 \Rightarrow x1(3, x7, C1);
twice(x7, C2)
```

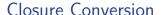

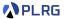

Finally, we can perform **lambda lifting** transformation for remaining functions as follows:

```
/* FAE */
val HALT = x \Rightarrow x;
val C3 = (x4, f2, k4) \Rightarrow {
  f2(x4, f2, k4, k4)
};
val C4 = (a, f1, k2) => {
  f1(a, f1, k2, C3)
}:
val twice = (f, k1) \Rightarrow \{
  k1(C4)
};
```

```
val x7 = (b, f3, k5, k3) => {
 val x5 = b * 2:
 val x6 = x5 + 1;
 k3(x6, f3, k5)
};
val C1 = (x2, f4, k6) => {
 val x3 = x2 + 5;
 HALT(x3)
};
val C2 = x1 => {
 x1(3, x7, C1)
};
twice(x7, C2)
```

### Closure Conversion

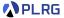

Now, our transformed code satisfies the following conditions.

- Every function is in the top-level scope.
- **2** Every function call is in **tail position**.
- 3 Every function always ends with function call.

```
/* FAE */
val HALT = x => x;
val C3 = (x4, f2, k4) => {
  f2(x4, f2, k4, k4)
}:
val C4 = (a, f1, k2) => {
  f1(a, f1, k2, C3)
}:
val twice = (f, k1) \Rightarrow \{
 k1(C4)
};
```

```
val x7 = (b, f3, k5, k3) => {
 val x5 = b * 2;
 val x6 = x5 + 1;
 k3(x6, f3, k5)
}:
val C1 = (x2, f4, k6) => {
 val x3 = x2 + 5:
 HALT(x3)
val C2 = x1 => {
 x1(3, x7, C1)
};
twice(x7, C2)
```

# Alpha Renaming

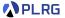

To easily convert the code into the **low-level IR**, we need to perform **alpha renaming** to make every variable name unique and in a consistent manner (Fk: *k*-th function, xk: *k*-th parameter).

```
/* FAE */
val HALT = x \Rightarrow x;
val F1 = (x1, x2, x3) \Rightarrow {
  x2(x1, x2, x3, x3)
};
val F2 = (x1, x2, x3) \Rightarrow {
  x2(x1, x2, x3, F1)
};
val F3 = (x1, x2) => {
  x2(F2)
};
```

```
val F4 = (x1, x2, x3, x4) \Rightarrow {
 val x5 = x1 * 2;
 val x6 = x5 + 1:
  x4(x6, x2, x3)
val F5 = (x1, x2, x3) \Rightarrow {
 val x4 = x1 + 5;
 HALT(x4)
val F6 = x1 => {
 x1(3, F4, F5)
};
F3(F4, F6)
```

#### Transformation to Low-level IR

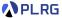

Now, we can easily convert the code into the low-level IR.

```
F1:
  mov x1, a1
  mov x2, a2
  mov x3, a3
  mov a1, x1
  mov a2, x2
  mov a3, x3
  mov a4, x3
  jmp x2
F2:
  mov x1, a1
  mov x2, a2
  mov x3, a3
  mov a1, x1
  mov a2, x2
  mov a3, x3
  mov a4, F1
  jmp x2
```

```
F3:
  mov x1, a1
  mov x2, a2
  mov a1, F2
  jmp x2
F4:
  mov x1, a1
  mov x2, a2
  mov x3, a3
  mov x4, a4
  mul x5, x1, 2
  add x6, x5, 1
  mov a1, x6
  mov a2, x2
  mov a3, x3
  jmp x4
```

```
F5:
  mov x1, a1
  mov x2, a2
  mov x3, a3
  add x4, x1, 5
  mov a1, x4
  jmp HALT
F6:
  mov x1. a1
  mov a1, 3
  mov a2, F4
  mov a3, F5
  jmp x1
START:
  mov a1, F4
  mov a2, F6
  jmp F3
HALT:
```

### Optimization of Low-level IR

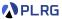

### The following lines of code are actually **unnecessary**:

```
F1:
 mov x1, a1
 mov x2, a2
 mov x3, a3
 mov a1, x1
 mov a2, x2
 mov a3, x3
 mov a4, x3
  jmp x2
F2:
 mov x1, a1
 mov x2, a2
 mov x3, a3
 mov a1, x1
 mov a2, x2
 mov a3, x3
 mov a4, F1
  jmp x2
```

```
F3:
  mov x1, a1
  mov x2, a2
  mov a1, F2
  jmp x2
F4:
  mov x1, a1
  mov x2, a2
  mov x3, a3
  mov x4, a4
  mul x5, x1, 2
  add x6, x5, 1
  mov a1, x6
  mov a2, x2
  mov a3, x3
  jmp x4
```

```
F5:
  mov x1, a1
  mov x2, a2
  mov x3, a3
  add x4, x1, 5
  mov a1, x4
  jmp HALT
F6:
  mov x1. a1
  mov a1, 3
  mov a2, F4
  mov a3, F5
  jmp x1
START:
  mov a1, F4
  mov a2, F6
  jmp F3
HALT:
```

# Optimization of Low-level IR

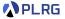

After removing all unnecessary lines of code and assign registers based on the **graph coloring** algorithm, we get the following code:

```
/* IR */
F1:
    mov r4, r3
    jmp r2
F2:
    mov r4, F1
    jmp r2
F3:
    mov r1, F2
    jmp r2
F4:
    mul r1, r1, 2
    add r1, r1, 1
    jmp r4
```

```
F5:
    add r1, r1, 5
    jmp HALT
F6:
    mov r4, r1
    mov r1, 3
    mov r2, F4
    mov r3, F5
    jmp r4
START:
    mov r1, F4
    mov r2, F6
    jmp F3
HAI.T:
```

# Summary

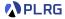

### 1. Compilers

### 2. Compiling with Continuations

Continuation Passing Style Lambda Lifting Closure Conversion

Alpha Renaming

Transformation to Low-level IR

Optimization of Low-level IR

### Next Lecture

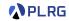

• Type Systems

Jihyeok Park
 jihyeok\_park@korea.ac.kr
https://plrg.korea.ac.kr